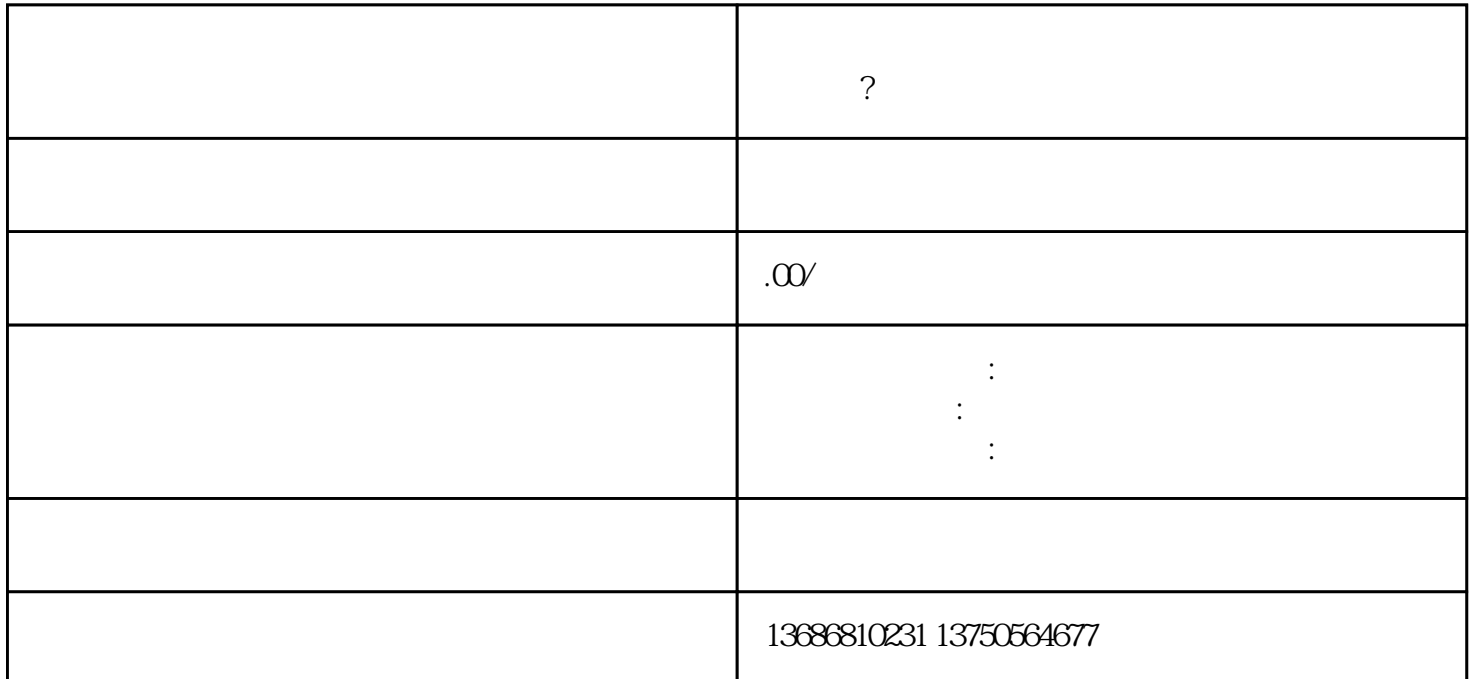

 $\tilde{C}$ 

找怎么做宣传?代-理或者技术专业区域代-理合作,开立推广账户。开立怎么做宣传?账户,取决于自

 $1$  $2 \nightharpoonup$ 

 $3 \sim 3$ 

 $4\,$ 

 $5$  $48.$